# September 2020 BIM – IT/AINF - E-Learning - Ordnung

### **BIM**

Was ist BIM?

Der Begriff Building Information Modeling beschreibt eine Methode zur Planung, Ausführung und zum Betrieb von Bauwerken mithilfe von Software. Hierfür wird ein intelligentes 3D-Modell erstellt und alle weiteren relevanten Bauwerksdaten werden digital erfasst. Dies ermöglicht ein digitales Management während des gesamten Lebenszyklus eines Objekts. Ziel der Ausbildung am CSBT ist die fachliche Schulung in diversen hierfür erforderlichen Softwarepaketen in unterschiedlichen Tiefen.

### Räume und Raumausstattungen am CSBT

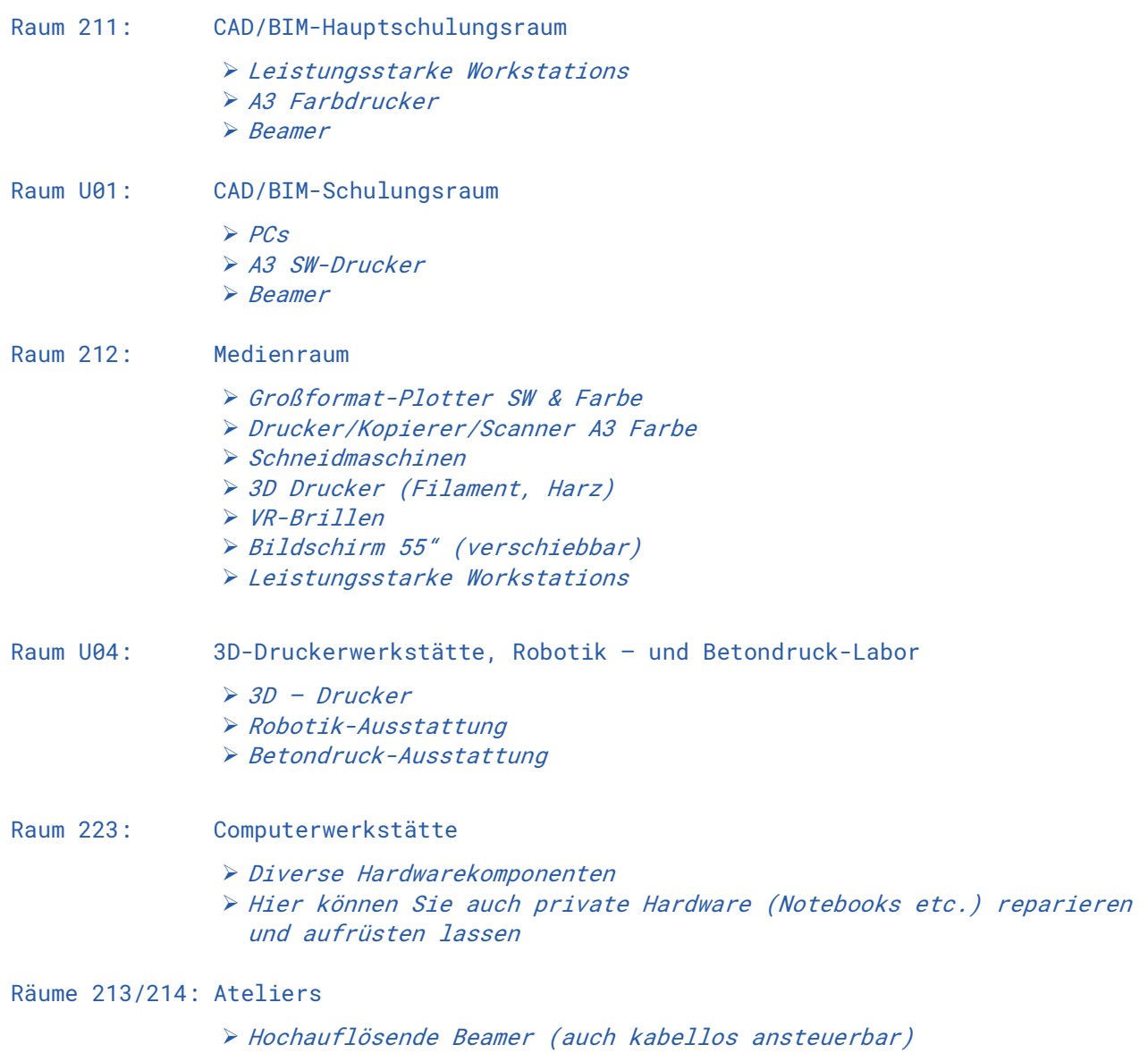

Grundsätzlich für das Arbeiten mit privaten Geräten ausgestattet

## camillo sitte bautechnikum

Verhalten in Räumen und Umgang mit Geräten

### Geräte:

Grundsätzlich sind sämtliche Geräte nur unter Aufsicht bzw. nach Zustimmung des Unterrichtspersonals zu verwenden.

Werde die Geräte nicht mehr benötigt sind diese herunterzufahren. (Ausnahme: Drucker, Plotter!)

Die Lage der Computergehäuse, Monitore und Drucker ist nicht zu verändern!

Tastaturen, Mäuse, Beamer-Fernbedienungen etc. sind keinesfalls (!) zu entwenden, auszuborgen und sämtliche Kabel sind nicht auszustecken!

#### Anmeldung:

Die Anmeldung in den CAD/BIM-Sälen erfolgt entsprechend der restlichen Schule mittels

#### v.nachname

Das Passwort entspricht in allen Sälen wie auch in den Klassen dem AINF-Passwort (Groß- und Kleinschreibung bei Passwort beachten!)

### Sauberkeit:

Sämtlicher anfallender Müll ist wie in allen anderen Bereichen der Schule auch in den dafür jeweils vorgesehenen Behältern zu entsorgen, oder wieder mitzunehmen!

Die Stühle sind an die vorgesehenen Arbeitsplätze zurückzurollen!

Der Sonnenschutz ist nach Verlassen der Räume nach oben zu geben (außer es gibt eine konkrete anderslautende Anordnung des Unterrichtspersonals)!

Sämtliche Räume sind nach dem Verlassen zu schließen und versperren zu lassen!

#### Essen und Trinken:

In CAD/BIM-Räumen ist ein Essen und Trinken (außer Wasser) grundsätzlich nicht gestattet!

#### Druck- und Plot-Kostenabrechnung

Diese erfolgt derzeit über die Einhebung eines jährlichen Pauschalbetrages.

Es ist eine exakte cloudbasierte Abrechnung über ein online-Konto gekoppelt mit Ihrer jeweiligen edu-card geplant (samt neu errichteter Kopier-Stationen am Gang).

### Private Endgeräte (Notebooks, etc.)

Am CSBT sind ab dem 2. Schuljahr/Studienjahr auch private Endgeräte erforderlich. Es werden seitens der Schule jährlich Vorschläge für den Kauf dieser Notebooks unterbreitet (nach Anschaffungskosten gestaffelt).

Zusätzlich wird auch eine Kaufberatung für individuelle Geräte angeboten. (Angabe bzgl. Hardwareausstattung der Geräte siehe Dokument "Technische Daten -Empfehlung für Notebooks")

Eine Computerwerkstätte (Raum 223) ist für eine etwaige Reparatur oder ein Aufrüsten der Geräte vorhanden.

## camillo sitte bautechnikum

Neben den Notebooks ist eine eigene gute Maus als Eingabegerät jedenfalls erforderlich – zusätzlich wird für das Arbeiten zu Hause die Verwendung eines externen Monitors mit Tastatur und eine ausreichende Internet-Anbindung empfohlen.

### Software

Um eine zeitgemäße Ausbildung sicherzustellen werden am CSBT diverse facheinschlägige und BIM-fähige Programme unterrichtet. (CAD, Baumanagement, Tragwerksplanung, Bauphysik, Rendering und Modellüberprüfung).

Sämtliche am CSBT unterrichteten Softwarepakete stehen den Schülerinnen und Schülern kostenfrei (!) für die Zeit ihrer Ausbildung zur Verfügung.

Bei Fragen zur konkreten Installation und Lizenzierung wenden Sie sich bitte an das jeweilige Unterrichtspersonal oder an das BIM-Team.

Wesentlich ist, dass bei der Installation sämtlicher Programme die schuleigene Mail-Adresse (v.nachname@bautechnikum.at) verwendet werden muss!

### Freigegenstände

In der höheren Ausbildung der Tageschule werden im 2., 3. und 4. Jahrgang Freigegenstände (Zertifizierungskurse) mit dem Inhalt CAD & BIM angeboten.

Weitere Freigegenstände werden im Bereich Robotik und Betondruck geboten.

Eine Anmeldung an den jeweiligen Freigegenständen wird dringend empfohlen.

Zusätzlich ist in allen Ausbildungszweigen und Ausbildungsstufen die Abhaltung von Förderkursen möglich.

### Zertifizierungen

Derzeit werden von Autodesk und Graphisoft am CSBT Zertifizierungsmöglichkeiten angeboten. Diese reichen von Kurs-Anwesenheitsbestätigungen bis hin zum Ablegen von Prüfungen vor Ort oder beim jeweiligen Softwareanbieter.

### Tutoren-System

Am CSBT ist ein Tutorensystem für wesentliche BIM-Softwareanwendungen etabliert. Interessierte und engagierte SchülerInnen werden ersucht sich hierfür zu melden. Das Tutorensystem ist eine wesentliche Stütze unserer Ausbildung und mit Benefits wie vertieften Programmschulungen, erweiterter Nutzungsmöglichkeit der Schulausstattung und Reisen zu BIM-Kongressen im In- und Ausland verbunden.

Ansprechpartner des BIM-Teams vor Ort

Prof. DI Clemens Resch Prof. DI Marco Fiedler

## camillo sitte bautechnikum

## IT / AINF

In AINF (Angewandte Informatik) werden die digitalen Grundkompetenzen der Schülerinnen und Schüler vertieft und die Grundlagen der Informatik erlernt.

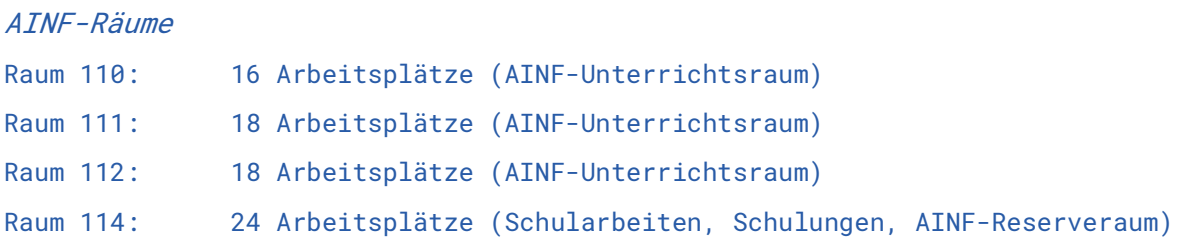

Verhaltensregeln in den AINF-Räumen

- Die Arbeitsplätze sind sauber zu halten
- Änderungen an der Schulausstattung sind ohne Einverständnis der Lehrkraft nicht gestattet
- Das Essen und Trinken sind in den Räumen nicht gestattet
- Die Rollsessel sind nicht als Fortbewegungsmittel im Raum zu verwenden

Seitens der CSBT wird allen SchülerInnen und Studierenden ein kostenloses Office Paket zur Verfügung gestellt. (www.office.at -> Login Schul-E-Mail-Adresse) Dieses Paket beinhaltet einen OneDrive-Cloudspace von 5TB. Die Lizenz für Office ist für 5 Geräte ausgelegt und ist bis zum Verlassen der Schule gültig.

Darüber hinaus werden noch Lizenzen für Windows, Project, Visual Studio,... zur Verfügung gestellt.

### E-Learning

Als E-Learning-Plattform wird am CSBT MS Teams verwenden. Diese ist über die Schulhomepage->Service->E-Learning zu finden. Login mit v.nachname@bautechnikum.at Zusätzlich wird Eduvidual - in MS Teams eingebunden - verwendet.

Sämtliche zur Verfügung gestellten Inhalte sind ausschließlich für den schulinternen Gebrauch gedacht. Eine Vervielfältigung oder ein Onlinestellen von Inhalten ohne die ausdrückliche Zustimmung der Lehrkraft / des Urhebers ist nicht zulässig.

### Diese Ordnung ist von allen SchülerInnen und Studierenden am CSBT zur Kenntnis zu nehmen!